#### Вариант № 10920359

1. В кодировке UTF-32 каждый символ кодируется 32 битами. Артём написал текст (в нём нет лишних пробелов):

«Врач, актёр, акушер, генетик, издатель, кардиолог — профессии».

Ученик вычеркнул из списка название одной из профессий. Заодно он вычеркнул ставшие лишними запятые и пробелы - два пробела не должны идти подряд.

При этом размер нового предложения в данной кодировке оказался на 44 байта меньше, чем размер исходного предложения. Напишите в ответе вычеркнутое название профессии.

2. Валя шифрует русские слова, записывая вместо каждой буквы её код.

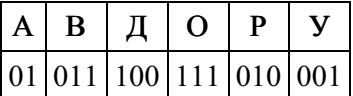

Некоторые цепочки можно расшифровать не одним способом. Например, 00101001 может означать не только УРА, но и УАУ.

Даны три кодовые цепочки:

01001010 11110001 0100100101

Найдите среди них ту, которая имеет только одну расшифровку и запишите в ответе расшифрованное слово.

3. Напишите наибольшее целое число х, для которого истинно высказывание:

НЕ (X нечётное) И НЕ (X > = 10).

4. Между населёнными пунктами А, В, С, D, Е, F построены дороги, протяжённость которых в (километрах) приведена в таблице.

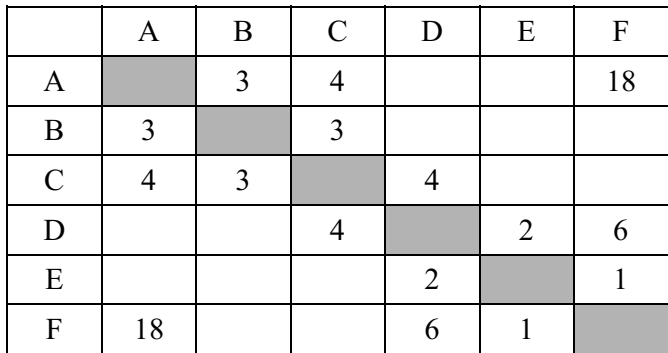

Определите длину кратчайшего пути между пунктами А и F. Передвигаться можно только по дорогам, указанным в таблице.

5. У исполнителя Гамма две команды, которым присвоены номера:

# 1. прибавь 5;

### 2. раздели на b

 $(b$ — неизвестное натуральное число;  $b \ge 2$ ).

Выполняя первую из них, Гамма увеличивает число на экране на 5, а выполняя вторую, делит это число на b. Программа для исполнителя Гамма — это последовательность номеров команд. Известно, что программа 11211 переводит число 40 в число 20. Определите значение b.

6. Ниже приведена программа, записанная на пяти языках программирования.

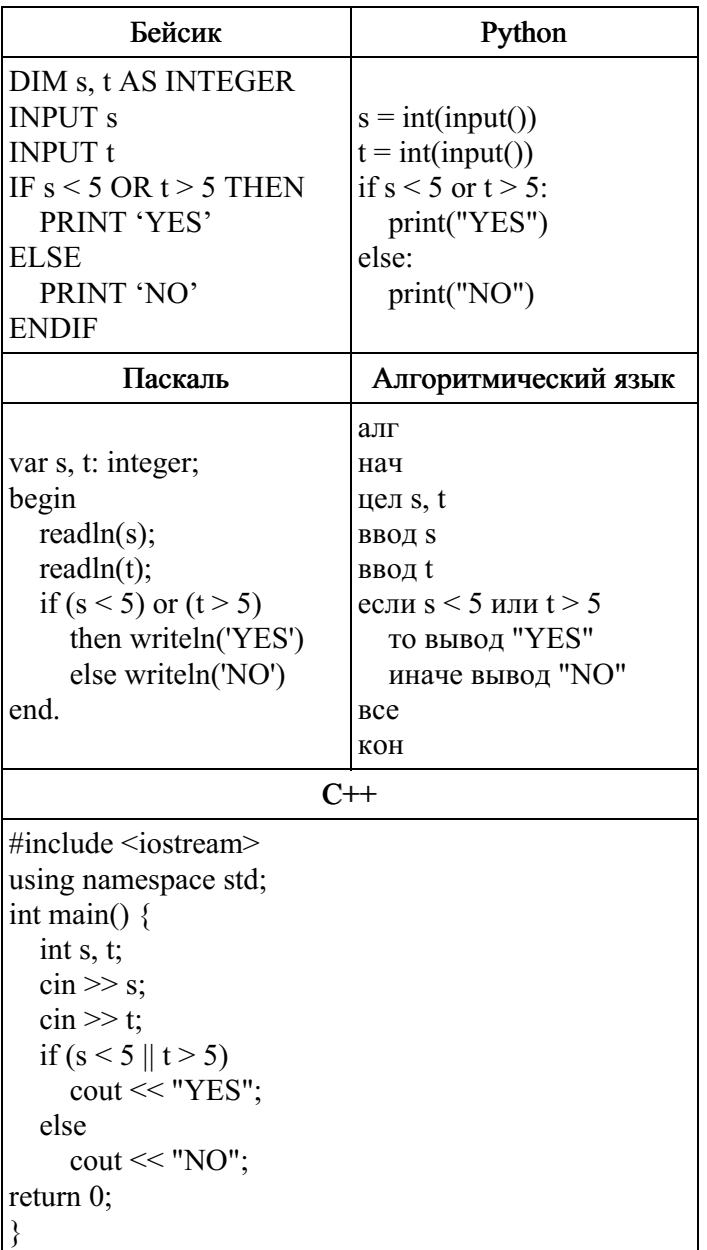

Было проведено 9 запусков программы, при которых в качестве значений переменных *s u t* вводились следующие пары чисел:

 $(2, 5)$ ;  $(5, 2)$ ;  $(4, 4)$ ;  $(2, -2)$ ;  $(3, 1)$ ;  $(8, 3)$ ;  $(9, -7)$ ;  $(7, 7)$ ;  $(4, 6)$ .

Сколько было запусков, при которых программа напечатала «NO»?

7. Доступ к файлу раз.срр, находящемуся на сервере com.edu, осуществляется по протоколу ftp. Фрагменты адреса файла закодированы цифрами от 1 до 7. Запишите в ответе последовательность этих цифр, кодирующую адрес указанного файла в сети Интернет.

- $1)$  com
- $2)$ .edu
- $3)$  pas 4) .cpp
- $5) /$
- 6) ://
- $7)$  ftp

8 . В языке запросов поискового сервера для обозначения логической операции «ИЛИ» используется символ «|», а для логической операции «И» - символ «&». В таблице приведены запросы и количество найденных по ним страниц некоторого сегмента сети Интернет.

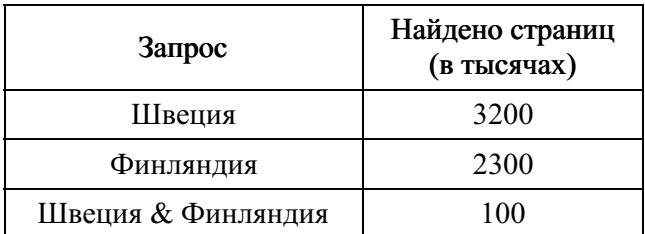

Какое количество страниц (в тысячах) будет найдено по запросу Швеция / Финляндия? Считается, что все запросы выполнялись практически одновременно, так что набор страниц, содержащих все искомые слова, не изменялся за время выполнения запросов.

9. На рисунке — схема дорог, связывающих города А, Б, В, Г, Д, Е, Ж, К, Л, М, Н, П, По каждой дороге можно двигаться только в одном направлении, указанном стрелкой.

Сколько существует различных путей из города А в город П, проходящих через город Е?

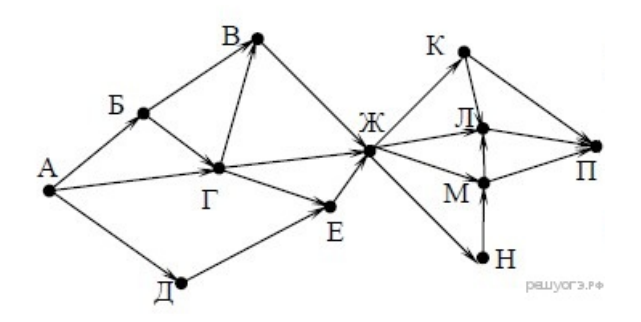

1 0 . Среди приведённых ниже трёх чисел, записанных в различных системах счисления, найдите минимальное и запишите его в ответе в десятичной системе счисления. В ответе запишите только число, основание системы счисления указывать не нужно.

# 33<sub>16</sub>, 64<sub>8</sub>, 110100<sub>2</sub>.

11 . В одном из произведений А. Н. Островского, текст которого приведён в каталоге Островский, упоминается персонаж, механик-самоучка. С помощью поисковых средств операционной системы и текстового редактора выясните, как зовут данного персонажа.

Выполните задание, распаковав архив на своём компьютере.

### [Островский.rar](https://oge.sdamgia.ru/doc/??????????.rar)

12. Сколько файлов с расширением .docx и .doc содержится в подкаталогах каталога DEMO-12? В ответе укажите только число.

Выполните задание, распаковав архив на своём компьютере.

### [DEMO-12.rar](https://oge.sdamgia.ru/doc/DEMO-12.rar)

1 3 . 13.1 Используя информацию и иллюстративный материал, содержащийся в каталоге «Летучая мышь», создайте презентацию из трёх слайдов на тему «Летучая мышь». В презентации должны содержаться краткие иллюстрированные сведения о внешнем виде, об ареале обитания, образе жизни и рационе летучих мышей. Все слайды должны быть выполнены в едином стиле, каждый слайд должен быть озаглавлен.

### Летучая [мышь.rar](https://oge.sdamgia.ru/doc/inf/??????? ????.rar)

13.2 Создайте в текстовом редакторе документ и напишите в нём следующий текст, точно воспроизведя всё оформление текста, имеющееся в образце.

Данный текст должен быть написан шрифтом размером 14 пунктов. Основной текст выровнен по ширине, и первая строка абзаца имеет отступ в 1 см. В тексте есть слова, выделенные жирным шрифтом, курсивом и подчеркиванием.

При этом допустимо, чтобы ширина Вашего текста отличалась от ширины текста в примере, поскольку ширина текста зависит от размера страницы и полей. В этом случае разбиение текста на строки должно соответствовать стандартной ширине абзаца.

Перу имеет выход к Тихому океану. На территории этой страны расположена крайняя западная точка материка, на котором находится эта страна. Территория страны находится в трёх климатических поясах — экваториальном, субэкваториальном и тропическом, но разнообразие природы связано в основном с разнообразием рельефа. Здесь можно встретить все природные зоны от влажных тропических лесов на равнинах до вечных снегов и ледников в горах.

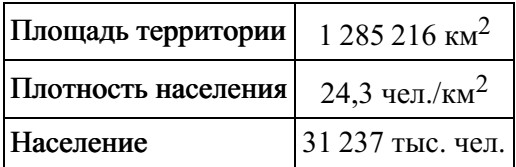

14. Среди учеников 5−11 классов проводили социологический опрос. Результаты занесли в электронную таблицу. Ниже приведены первые пять строк таблицы:

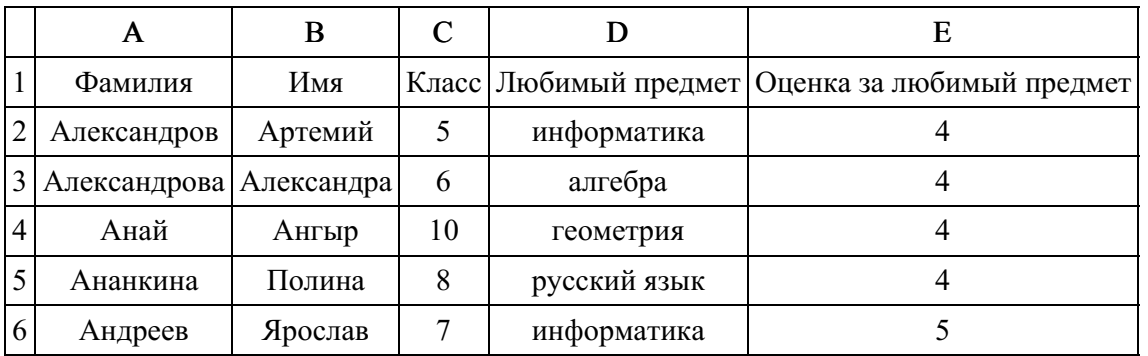

Каждая строка таблицы содержит запись об одном ученике. В столбце А записана фамилия, в столбце В - имя, в столбце С — класс, в столбце D — любимый предмет, в столбце Е — оценка за любимый предмет.

### Выполните задание.

Откройте файл с данной электронной таблицей (расположение файла Вам сообщат организаторы экзамена). На основании данных, содержащихся в этой таблице, ответьте на два вопроса.

1. Сколько учеников любят информатику? Ответ на этот вопрос запишите в ячейку H2 таблины.

2. Какой процент учеников 8 класса имеют оценку за любимый предмет 4 или 5? Ответ на этот вопрос с точностью не менее 2 знаков после запятой запишите в ячейку H3 таблицы.

3. Постройте круговую диаграмму, отображающую соотношение любимых предметов «информатика», «алгебра» и «геометрия». Левый верхний угол диаграммы разместите вблизи ячейки G6.

# task [14.xls](https://inf-oge.sdamgia.ru/get_file?id=20744)

# 15. Выберите ОДНО из предложенных ниже заданий: 15.1 или 15.2.

15.1 Исполнитель Робот умеет перемещаться по лабиринту, начерченному на плоскости, разбитой на клетки. Между соседними (по сторонам) клетками может стоять стена, через которую Робот пройти не может. У Робота есть девять команд. Четыре команды — это командыприказы:

#### вверх вниз влево вправо

При выполнении любой из этих команд Робот перемещается на одну клетку соответственно: вверх ↑, вниз ↓, влево ←, вправо →. Если Робот получит команду передвижения сквозь стену, то он разрушится.

Также у Робота есть команда закрасить, при которой закрашивается клетка, в которой Робот находится в настоящий момент.

Ещё четыре команды — это команды проверки условий. Эти команды проверяют, свободен ли путь для Робота в каждом из четырёх возможных направлений:

### сверху свободно снизу свободно слева свободно справа свободно

Эти команды можно использовать вместе с условием «eсли», имеющим следующий вид: если условие то последовательность команд все

Здесь условие — одна из команд проверки условия. Последовательность команд — это одна или несколько любых команд-приказов. Например, для передвижения на одну клетку вправо, если справа нет стенки и закрашивания клетки, можно использовать такой алгоритм: если справа свободно то

```
вправо
закрасить
```
все

В одном условии можно использовать несколько команд проверки условий, применяя логические связки и, или, не, например:

```
если (справа свободно) и (не снизу свободно) то
вправо
все
```
Для повторения последовательности команд можно использовать цикл «пока», имеющий следующий вид:

нц пока условие

последовательность команд

кц

Например, для движения вправо, пока это возможно, можно использовать следующий алгоритм:

нц пока справа свободно вправо кц

Выполните задание

Робот находится в произвольной клетке узкого вертикального коридора. Ширина коридора — одна клетка, длина коридора может быть произвольной. Точное положение Робота также неизвестно. Возможный вариант начального расположения Робота приведён на рисунке (Робот обозначен буквой «Р»):

Напишите для Робота алгоритм, закрашивающий все клетки внутри коридора.

Конечное положение Робота может быть произвольным. Например, для приведённого выше рисунка робот должен закрасить следующие клетки (см. рисунок):

Алгоритм должен решать задачу для произвольного конечного размера коридора и произвольного начального расположения Робота. При исполнении алгоритма Робот не должен разрушиться. Алгоритм может быть выполнен в среде формального исполнителя или записан в текстовом редакторе. Сохраните алгоритм в формате программы Кумир или в текстовом файле. Название файла и каталог для сохранения Вам сообщат организаторы экзамена.

15.2. Напишите программу, которая в последовательности целых чисел определяет количество чисел, кратных 5 или 9. Программа получает на вход целые числа, количество введённых чисел неизвестно, последовательность чисел заканчивается числом 0 (0 — признак окончания ввода, не входит в последовательность). Количество чисел не превышает 1000. Введённые числа по модулю не превышают 30 000. Программа должна вывести одно число: количество чисел, кратных 5 или 9.

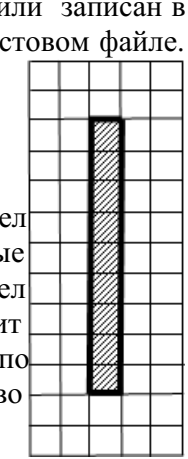

P

# Пример работы программы:

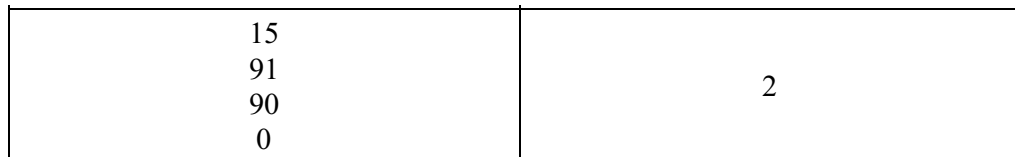